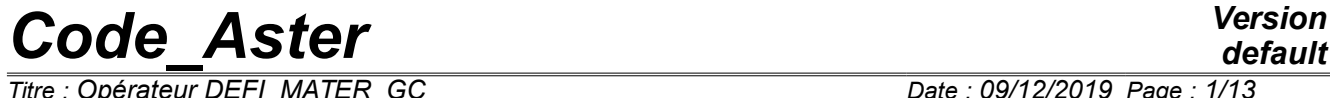

*Titre : Opérateur DEFI\_MATER\_GC Date : 09/12/2019 Page : 1/13 Responsable : FLÉJOU Jean-Luc Clé : U4.42.07 Révision :*

*default f1706b68e497*

## **Operator DEFI\_MATER\_GC**

## **1 Goal**

<span id="page-0-0"></span>The operator DEFI\_MATER\_GC allows to define the material parameters used for studies of civil engineer.

The objective is to help the user to define the parameters materials starting from more physical size.

In this order, the physical properties are informed (elastic, yield stress coefficients, characteristic resistances,…), at exit one has a concept material, which one can then assign to the various meshs with the order AFFE\_MATERIAU.

Product a structure of data of the type to subdue.

## **Code Aster**

Titre : Opérateur DEFI\_MATER\_GC Responsable : FLÉJOU Jean-Luc

## **Contents**

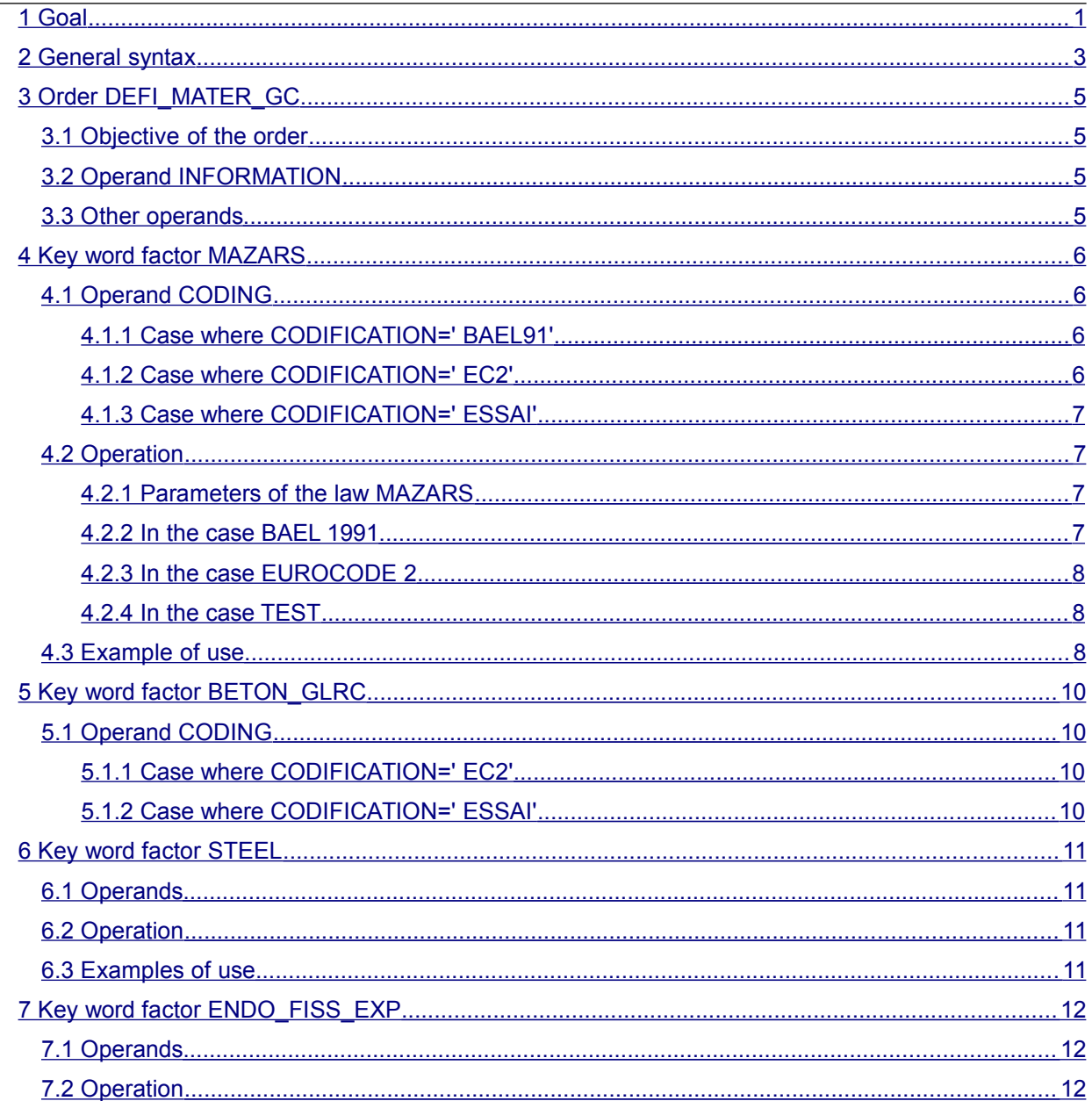

*Titre : Opérateur DEFI\_MATER\_GC Date : 09/12/2019 Page : 3/13 Responsable : FLÉJOU Jean-Luc Clé : U4.42.07 Révision :*

*f1706b68e497*

## **2 General syntax**

<span id="page-2-0"></span>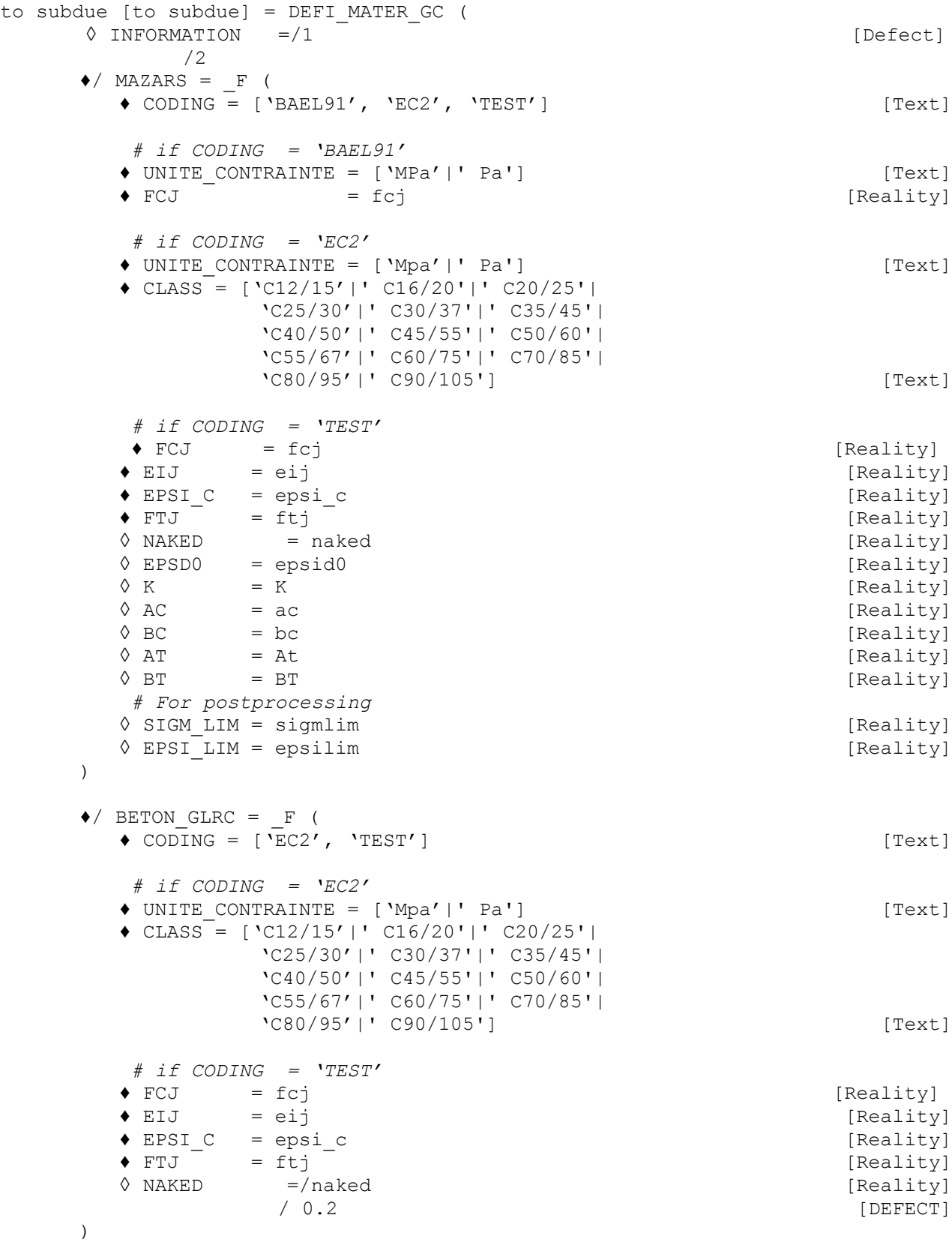

*Warning : The translation process used on this website is a "Machine Translation". It may be imprecise and inaccurate in whole or in part and is provided as a convenience.*

*default*

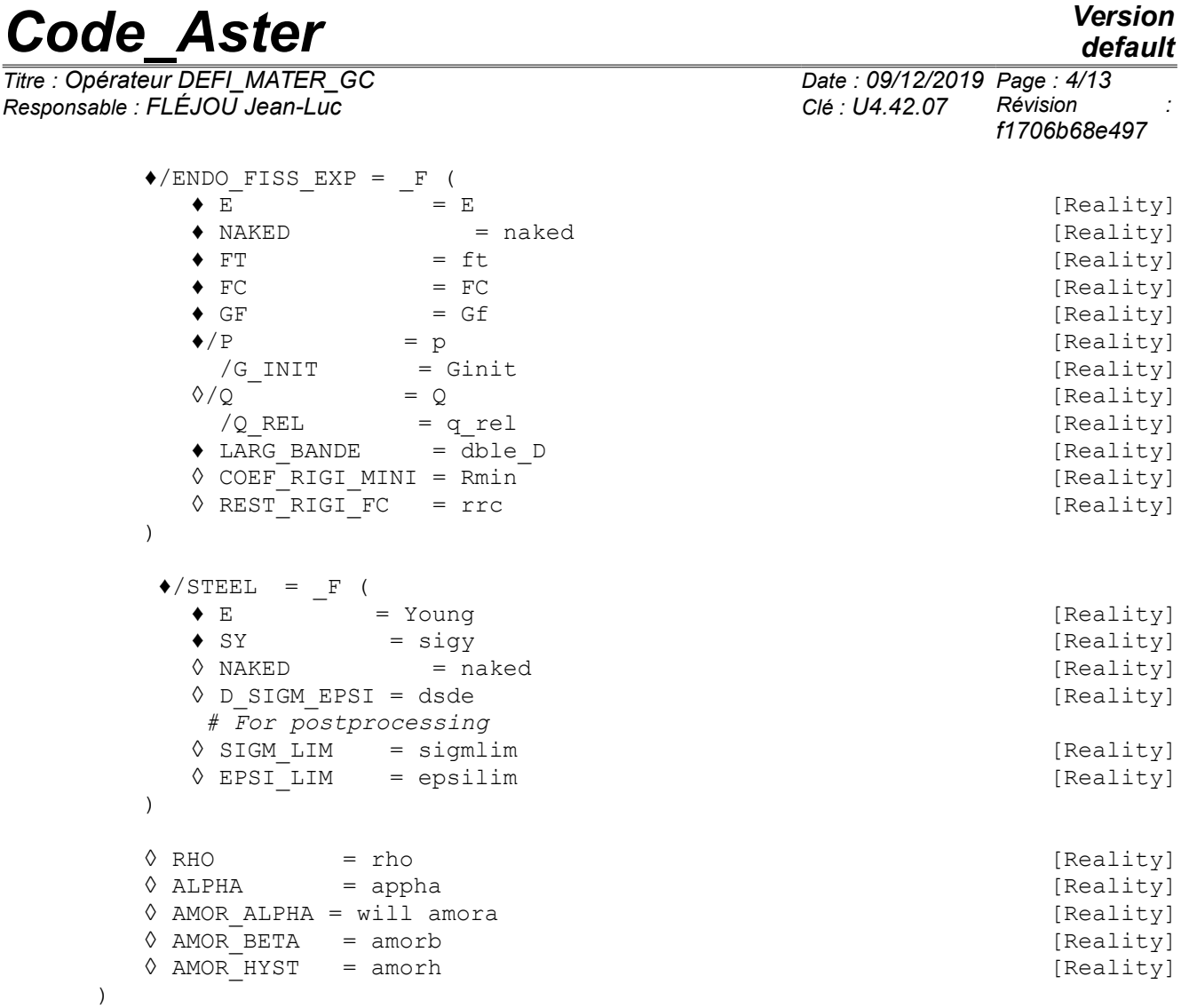

*Titre : Opérateur DEFI\_MATER\_GC Date : 09/12/2019 Page : 5/13 Responsable : FLÉJOU Jean-Luc Clé : U4.42.07 Révision :*

*default f1706b68e497*

## <span id="page-4-3"></span>**3 Order DEFI\_MATER\_GC**

## **3.1 Objective of the order**

<span id="page-4-2"></span>The order DEFI\_MATER\_GC aims to simplify the entry of the coefficients materials for an application to the civil engineer, with the following laws:

- concrete law MAZARS,
- law of concrete for GLRC\_DM,
- steel law ECRO\_LINE.
- law ENDO FISS EXP.

In this order, the physical properties are informed (elastic, yield stress coefficients, characteristic resistances,…), at exit one lays out of a concept "material", which one can then assign to the various meshs with the order AFFE\_MATERIAU.

These concepts "material" at exit can also be used by the operator  $DEFI$  GLRC, for the cases concrete armed for GLRC DM and steel ECRO LINE.

### **3.2 Operand INFORMATION**

<span id="page-4-1"></span>Allows to have, in the file of message, the echo of the order DEFI MATERIAU used by DEFI\_MATER\_GC at the time of the definition of material.

The order DEFI\_MATER\_GC always print the parameters of material which are transmitted to the order DEFI\_MATERIAU (confer the paragraph "example of use").

### **3.3 Other operands**

<span id="page-4-0"></span>Operands RHO, ALPHA, AMOR\_ALPHA, AMOR\_BETA, AMOR\_HYST correspond and have the same meaning as those which one finds under the key word factor ELAS order DEFI\_MATERIAU [U4.43.01].

*Titre : Opérateur DEFI\_MATER\_GC Date : 09/12/2019 Page : 6/13 Responsable : FLÉJOU Jean-Luc Clé : U4.42.07 Révision :*

*f1706b68e497*

## **4 Key word factor MAZARS**

<span id="page-5-3"></span>The model of behavior of Mazars is an elastic model of behavior endommageable making it possible to describe the softening behavior of the concrete. It distinguishes behaviour in traction and compression.

### **4.1 Operand CODING**

<span id="page-5-2"></span>The order DEFI\_MATER\_GC can use code of practice or advices resulting from codings to determine the parameters of the law of behavior MAZARS.

- ♦ CODING = 'BAEL91'|' EC2'|' ESSAI'
- 'BAEL91' : indicate that the parameters used in the definition of materials result from coding BAEL 1991 .
- 'EC2' : indicate that the parameters used in the definition of materials result from coding EUROCODE 2 .
- 'TEST' : indicate that the parameters used in the definition of materials come from test.

For example, according to BAEL 1991, for the material concrete knowing its characteristic resistance in compression FCJ, its resistance in traction can be estimated by: *FTJ*=0.6+0.06 *FCJ* where FTJ and FCJ are in *MPa* .

#### **4.1.1 Case where CODIFICATION=' BAEL91'**

<span id="page-5-1"></span>The parameters used in the definition of materials result from coding BAEL 1991.

♦ UNITE\_CONTRAINTE

Unit of constraint of the problem [ *MPa* | *Pa* ]: Méga-Pascal or Pascal. The seizure of this operand is obligatory, because the formulas used in the continuation requires to know if the parameters materials are in *Pa* or *MPa* . Lbe parameters materials which are returned by the order are in the same system of unit. UNITE\_CONTRAINTE must thus be compatible with the units of the study.

- *Pa* : the parameters materials are homogeneous with *Pa* .
- *MPa* : parameters materials are homogeneous with *MPa* .
- ♦ FCJ

Constraint with the peak in compression, in *Pa* or *MPa* , according to the value of UNITE CONTRAINTE.

#### **4.1.2 Case where CODIFICATION=' EC2'**

#### <span id="page-5-0"></span>♦ UNITE\_CONTRAINTE

Unit of constraint of the problem *MPa* or *Pa* : Méga-Pascal or Pascal. The seizure of this operand is obligatory, because it is necessary to turn over the parameters materials in the system of unit used to make the study.

♦ CLASS

Resistance in compression of the concrete is indicated by strength classes related to the characteristic resistance measured on cylinder or cube, in accordance with IN 206-1.

The classes available in the operator are all those defined in EUROCODE 2 : 'C12/15' 'C16/20' 'C20/25' 'C25/30' 'C30/37' 'C35/45' 'C40/50' 'C45/55' 'C50/60' 'C55/67' 'C60/75' 'C70/85' 'C80/95' 'C90/105'

*Responsable : FLÉJOU Jean-Luc Clé : U4.42.07 Révision :*

*Titre : Opérateur DEFI\_MATER\_GC Date : 09/12/2019 Page : 7/13 f1706b68e497*

*default*

#### **4.1.3 Case where CODIFICATION=' ESSAI'**

<span id="page-6-3"></span>In this case, the user must inform all the characteristics necessary to determine the parameters of the law of behavior of MAZARS. The user must give these characteristics in a system of units compatible with his study.

Obligatory parameters:

- $\bullet$   $FCJ$  : Constraint with the peak in compression.
- ♦ EIJ : Young modulus.
- ♦ EPSI\_C : Deformation with the peak in compression.
- ♦ FTJ : Constraint with the peak in traction.

Optional parameters, presented in the table [4.1.3-a,](#page-6-4) are those which one finds under the key word factor MAZARS order DEFI\_MATERIAU [U4.43.01].

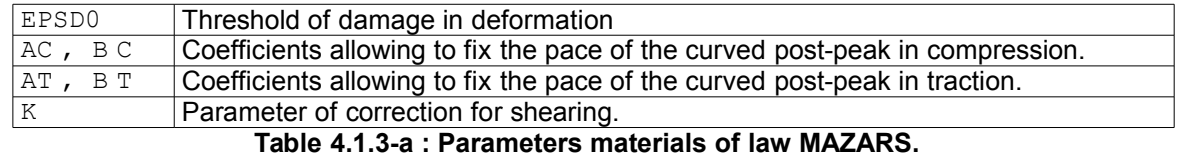

<span id="page-6-4"></span>◊ NAKED : Poisson's ratio.

◊ SIGM\_LIM : Ultimate stress.

<span id="page-6-2"></span>◊ EPSI\_LIM : Limiting deformation.

### **4.2 Operation**

### **4.2.1 Parameters of the law MAZARS**

<span id="page-6-1"></span>The parameters of the law are given using the following characteristics:  $FCJ$ ,  $EJJ$ ,  $EPSI$  C,  $FTJ$ . The formulas are:

$$
\varepsilon_0 = f_{ij}/E_{ij}
$$
  $\beta = 1.10$   $B_T = E_{ij}/f_{ij}$   $A_T = 0.70$ 

$$
B_c = \frac{1}{\varepsilon_c v \sqrt{2}} \qquad A_c = \frac{\left| \frac{f_{cj} v \sqrt{2}}{E_{ij}} - \varepsilon_0 \right|}{\varepsilon_c v \sqrt{2} \% exp \left( B_c (\varepsilon_0 - \varepsilon_c v \sqrt{2}) \right) - \varepsilon_0}
$$

$$
\sigma_{\text{ELS}} = 0.6 f_{\text{c}j} \ \varepsilon_{\text{ELU}} = 3.5 \%
$$

 $A_c$  and  $B_c$  are given by solving the equations resulting from the writing 1D behavior of MAZARS in order to respect the constraint and the deformation with the peak, as well as the horizontal tangent with the peak.

- $B_c$  is obtained while solving  $f'(\varepsilon_c)=0$
- $A_c$  while solving  $f_{cj} = f(\varepsilon_c)$ .

#### **4.2.2 In the case BAEL 1991**

<span id="page-6-0"></span>Two operands are obligatory: UNITE\_CONTAINTE, FCJ.

The order determines the sizes necessary by formulas or rules resulting from BAEL91. In the formulas below Lbe sizes  $f_{cj}, f_{tj}, E_{ij}$  are in *MPa* .

$$
E_{ij} = 11000.0 \sqrt[3]{f_{cj}} \quad f_{ij} = 0.6 + 0.06 f_{cj} \quad \varepsilon_c = 0.620E - 3 \sqrt[3]{f_{cj}} \quad v = 0.200
$$
\n
$$
\text{Parameters of the law of MAZARS are then given.}
$$

*Titre : Opérateur DEFI\_MATER\_GC Date : 09/12/2019 Page : 8/13 Responsable : FLÉJOU Jean-Luc Clé : U4.42.07 Révision :*

*f1706b68e497*

*default*

### **4.2.3 In the case EUROCODE 2**

<span id="page-7-2"></span>Two operands are obligatory: UNITE\_CONTAINTE, CLASS.

The order determines the sizes necessary by formulas or rules resulting from EUROCODE 2. In the formulas below Lbe sizes  $f_{ck}$ ,  $f_{cm}$ ,  $f_{ctm}$ ,  $E_{cm}$  are in *MPa.* 

*f ck* : characteristic resistance in compression measured on cylinder to 28 days.

*f cm* : average resistance in compression of the concrete to 28 days.  $f_{cm} = f_{ck} + 8.0$ 

*f ctm* : average resistance in traction of the concrete.

$$
f_{\text{ctm}} = \begin{cases} 0.30 & f_{\text{ck}}^{2/3} & \text{pour classe } \leq \text{C50/60} \\ 2.12 & \log(1 + f_{\text{cm}}/10) & \text{pour classe } > \text{C50/60} \end{cases}
$$

*Ecm* : tangent module

 $E_{cm} = 22.0E + 0.3 \left( \frac{f_{cm}}{10} \right)^{0.1}$ 0.3

ε*c1* : deformation with the peak in ‰  $\varepsilon_{c1}$  = 0.7  $f_{cm}^{0.31}$  *toujours* ≤ 2.8

ε*cu1* : ultimate limiting deformation in ‰ .

 $\varepsilon_{\text{cut}} = \begin{bmatrix} 2.80 + 27 & \frac{98 - f_{\text{cm}}}{100} \\ 3.5 & 5 \end{bmatrix}^T$ 4 *pour classe* > C50/60  $3.5$  *pour classe*  $\leq C50/60$ 

Parameters of the law of MAZARS are then given.

#### **4.2.4 In the case TEST**

<span id="page-7-1"></span>Four operands are obligatory : FCJ, EIJ, EPSI C, FTJ. Parameters of the law of behavior of MAZARS are given like previously.

So operands optional presented to the table [4.1.3-a](#page-6-4) are informed, they are taken into account by the order. It is thus necessary to make sure of the coherence of the provided sizes, in particular in the following cases:

- the user gives  $B_c$ . The equation  $f'(\epsilon_c)=0$  can not be checked, in this case the behavior will pass by the point  $f_{cj}$  but  $f_{cj}$ ,  $\varepsilon_c$  will not be any more a extremum.
- the user gives  $A_c$  . The equation  $f_{cj} = f(\varepsilon_c)$  can not be checked, in this case the behavior will not pass by the point  $f_{c_j}$  and  $\varepsilon_c$ .

### **4.3 Example of use**

<span id="page-7-0"></span>To define a concrete which has a behavior of MAZARS with a resistance characteristic of 40.0 *MPa* for a study whose constraints must be in *Pa* , the order is used in the following way:

```
BETONM = DEFI_MATER_GC (
  MAZARS = F (FCJ=40.0E+06, UNITE CONTRAINTE = "Phas",)
```
*Titre : Opérateur DEFI\_MATER\_GC Date : 09/12/2019 Page : 9/13 Responsable : FLÉJOU Jean-Luc Clé : U4.42.07 Révision :*

*f1706b68e497*

#### The order prints in the file of message all the values which are used to define material. == PARAMÈTRES OF LAW MAZARS [PA] ==

```
ELASTICITY PART:
 E = 3.76194246E+10, NAKED = 2.00000000E-01,
NON-LINEAR PART:
 BT = 1.25398082E+04, K = 0.70000000E+00,
AT = 7.00000000E-01, EPSI LIM = 3.50000000E-03,
BC = 1.66741558E+03, SIGM LIM = 2.40000000E+07,
AC = 1.28292129E+00, EPSD0 = 7.97460364E-05,
FOR INFORMATION:
FCJ = 4.000E+07, FTJ = 3.0000E+06, EPSI C = 2.12036757E-03,
```
The table [4.3-a](#page-8-0) give sets of parameters obtained with the rules previously described.

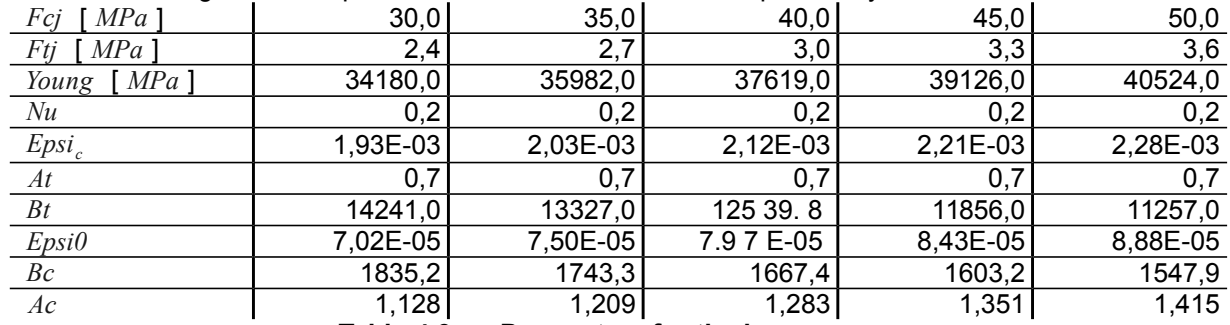

<span id="page-8-0"></span>**Table 4.3-a : Parameters for the law MAZARS.**

The figure [4.3-a](#page-8-1) present the various curves of compression obtained with the values of the table [4.3-a.](#page-8-0)

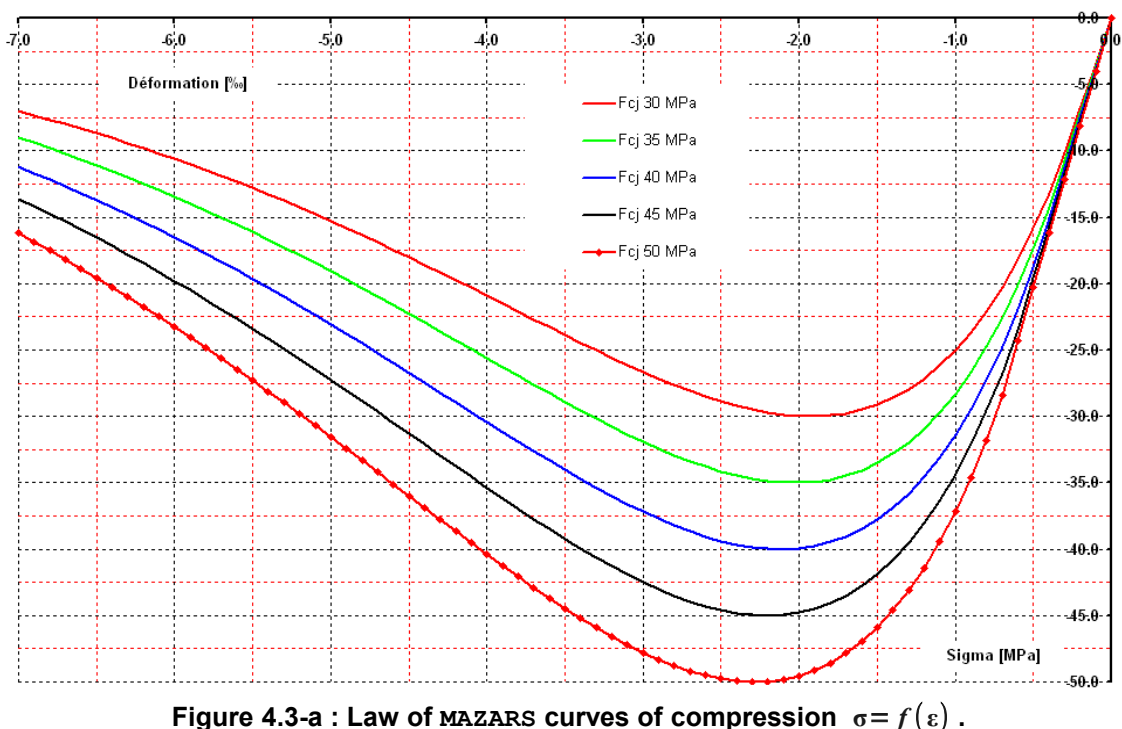

<span id="page-8-1"></span>*Warning : The translation process used on this website is a "Machine Translation". It may be imprecise and inaccurate in whole or in part and is provided as a convenience. Copyright 2021 EDF R&D - Licensed under the terms of the GNU FDL (http://www.gnu.org/copyleft/fdl.html)*

*Code\_Aster Version default*

*Responsable : FLÉJOU Jean-Luc Clé : U4.42.07 Révision :*

*Titre : Opérateur DEFI\_MATER\_GC Date : 09/12/2019 Page : 10/13 f1706b68e497*

*default*

## **5 Key word factor BETON\_GLRC**

<span id="page-9-3"></span>This keyword factor is used to define concrete material which will be provided to the keyword BETON/MATER **of** DEFI\_GLRC/RELATION=' GLRC\_DM'.

### **5.1 Operand CODING**

<span id="page-9-2"></span>This operand functions in the same way as that of the keyword MAZARS.

- ♦ CODING = 'EC2'|' ESSAI'
- 'EC2' : indicate that the parameters used in the definition of materials result from coding EUROCODE 2 .
- 'TEST' : indicate that the parameters used in the definition of materials come from test.

#### **5.1.1 Case where CODIFICATION=' EC2'**

<span id="page-9-1"></span>♦ UNITE\_CONTRAINTE

Unit of constraint of the problem *MPa* or *Pa* : Méga-Pascal or Pascal. The seizure of this operand is obligatory, because it is necessary to turn over the parameters materials in the system of unit used to make the study.

#### ♦ CLASS

Resistance in compression of the concrete is indicated by strength classes related to the characteristic resistance measured on cylinder or cube, in accordance with IN 206-1.

The classes available in the operator are all those defined in EUROCODE 2: 'C12/15' 'C16/20' 'C20/25' 'C25/30' 'C30/37' 'C35/45' 'C40/50' 'C45/55' 'C50/60' 'C55/67' 'C60/75' 'C70/85' 'C80/95' 'C90/105'

#### **5.1.2 Case where CODIFICATION=' ESSAI'**

<span id="page-9-0"></span>In this case, the user must inform the following parameters which will be formatted in a concept "material" in order to be with the format expected by  $DEFI$  GLRC. The user must give these characteristics in a system of units compatible with his study.

- ♦ FCJ : Constraint with the peak in compression.
- ♦ EIJ : Young modulus.
- ♦ EPSI\_C : Deformation with the peak in compression.
- ♦ FTJ : Constraint with the peak in traction.
- ◊ NAKED : Poisson's ratio. (0.2 by defaults)

*Titre : Opérateur DEFI\_MATER\_GC Date : 09/12/2019 Page : 11/13 Responsable : FLÉJOU Jean-Luc Clé : U4.42.07 Révision :*

*f1706b68e497*

## **6 Key word factor STEEL**

<span id="page-10-3"></span>The model of behavior is elastoplastic with a linear kinematic work hardening.

## **6.1 Operands**

<span id="page-10-2"></span>Operands are those which one finds under words keys factors ELAS and ECRO\_LINE order DEFI\_MATERIAU [U4.43.01].

- $\blacklozenge$  **E** : Young, elastic slope modulus of the curve  $\sigma = f(\epsilon)$
- ♦ SY : Elastic limit.

```
◊ NAKED : Poisson's ratio
\Diamond D SIGM EPSI : Slope of work hardening on the curve σ = f(ε). ( cf . ECRO LINE order
DEFI_MATERIAU ).
```

```
◊ SIGM_LIM : Ultimate stress.
```
◊ EPSI\_LIM : Limiting deformation.

### **6.2 Operation**

<span id="page-10-1"></span>Two operands are obligatory: E, SY. So operands optional are indicated, they are taken into account by the order and the values will not be modified. It is thus necessary to make sure of the coherence of the provided sizes.

If operands optional are not indicated, the order determines them missing sizes by the following formulas:

 $v=0.3$  *dsde*=*E*/10000.0 σ<sub>*ELS*</sub>=σ<sub>*y*</sub>/1.1 ε<sub>*ELU</sub>*=10.0‰</sub>

## **6.3 Examples of use**

<span id="page-10-0"></span>To define a steel with a yield stress of 400.0*MPa* , the order is used in the following way: STEEL **= DEFI\_MATER\_GC (**

 **STEEL =\_F (E=**2.0E+11, **SY=**400.0E+06,**)**, **)**

The order prints in the file of message all the values which are used to define material.

```
== PARAMÈTRES OF LAW ECRO_LINE == 
ELASTICITY PART:
  E = 2.000E+11, NAKED = 3.00000000E-01,
NON-LINEAR PART:
   SY = 4.00000000E+08, EPSI LIM = 1.00000000E-02,
   D_SIGM_EPSI = 2.00000000E+07, SIGM_LIM = 3.63636364E+08,
FOR INFORMATION:
   EPSI ELAS = 2.00000000E-03,
```
*Titre : Opérateur DEFI\_MATER\_GC Date : 09/12/2019 Page : 12/13 Responsable : FLÉJOU Jean-Luc Clé : U4.42.07 Révision :*

## **7 Key word factor ENDO\_FISS\_EXP**

<span id="page-11-2"></span>The model of behavior ENDO FISS EXP of behavior endommageable is an elastic model not room (available in modeling  $GRAD$  VARI). It makes it possible to describe the softening behavior of the concrete. It distinguishes in particular behaviour in traction and in compression, partially rigidity in compression restores and described well the states of shearing or bi--traction. When the characteristic length tends towards zero, it approaches a cohesive model, which explains why one informs parameters characteristic of a cohesive law more than of a voluminal model of damage.

## **7.1 Operands**

<span id="page-11-1"></span>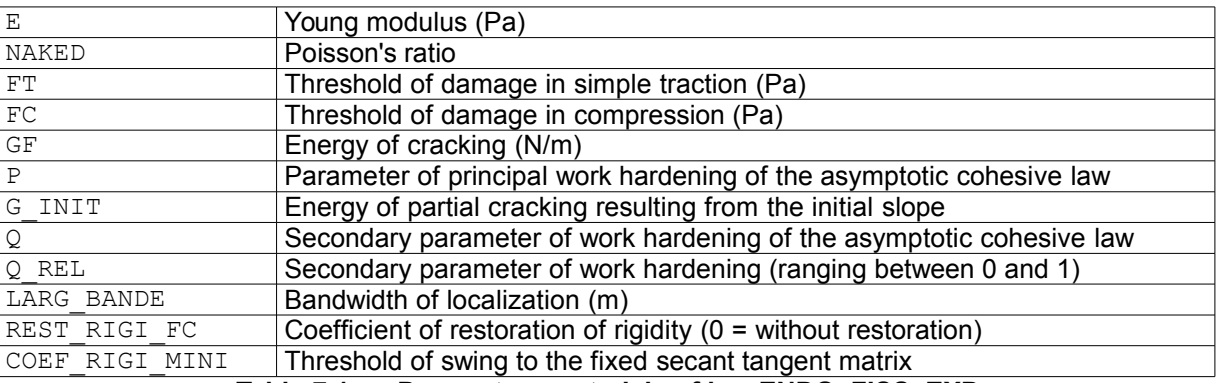

**Table 7.1-a : Parameters materials of law ENDO\_FISS\_EXP**

## **7.2 Operation**

<span id="page-11-0"></span>Certain characteristics do not require complementary explanations: the Young modulus, the Poisson's ratio, thresholds of damage in traction and compression, the energy of cracking. They are usual characteristics for the modeling of the damage of the concrete.

Concerning the parameters  $P$  and  $Q$  who characterize the standardized answer of the asymptotic cohesive model (the constraint is standardized by  $FT$ , the opening by  $GF/FT$ ), one places at the disposal several manners to inform them. One can directly inform  $P$  (superior with 1) or the effect of  $P$ on the initial slope of the cohesive answer via the data of the energy of corresponding cracking G\_INIT if the model of cohesive softening were linear with like slope the initial slope. This manner of characterizing the initial slope is used by certain authors, in particular within the framework of a bilinear cohesive law (one speaks then about *GF*, with tiny, in opposition to *GF*, with a capital letter, which indicates the entirety of the energy of cracking). For  $\mathcal{Q}$ , one can directly inform his value (worthless by default) but this one is obligation to remain between 0 and one value maximum which depends on P. to simplify the data of  $\overline{Q}$ , one gives the opportunity of informing  $\overline{Q}$  into relative compared to this maximum value via the keyword  $Q$  REL (with value between 0 and 1, therefore).

Concerning the restoration of rigidity, the model ENDO FISS EXP introduced a parameter of regularization γ who smoothes the jump of rigidity between traction and compression. Rather than to inform the value directly of γ , not necessarily very speaking, one prefers to indicate via REST RIGI FC the level of rigidity restored compared to initial rigidity for a deformation (in compression) equalizes with  $FC/E$ . This value thus lies between 0 (no restoration of rigidity) and 1 (strictly lower than 1, total restoration of rigidity not being possible with the function of selected regularization). A value of 0.9 by default is proposed.

One introduces finally the bandwidth of localization which is supposed to reflect a cohesive crack. It is the double of the parameter  $D$  (which measures him to it half-width of band in 1D, as described in the theoretical reference of the model).

*Titre : Opérateur DEFI\_MATER\_GC Date : 09/12/2019 Page : 13/13 Responsable : FLÉJOU Jean-Luc Clé : U4.42.07 Révision :*

*f1706b68e497*

*default*

As for the parameter COEF\_RIGI\_MINI, it is that introduced into DEFI\_MATERIAU [U4.43.01]. When the residual rigidity standardized by E is lower than COEF RIGI MINI, one substitutes for tangent matrix the secant matrix corresponding to this rigidity, which limits the problems involved in possible completely destroyed zones (i.e without residual rigidity). This parameter is without incidence on the physique of the model, it intervenes only on the properties of convergence of the algorithm of Newton. By default, this function is not activated (COEF RIGI MINI = 0), which seems very well to be appropriate in most case.

In a general way, one returns to the reference material of the model [R5.03.28] for more detailed explanations on the significance of the various parameters of the model.